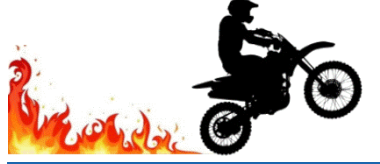

## **Rev Up Your Data Skills Excel Keyboard Shortcuts**

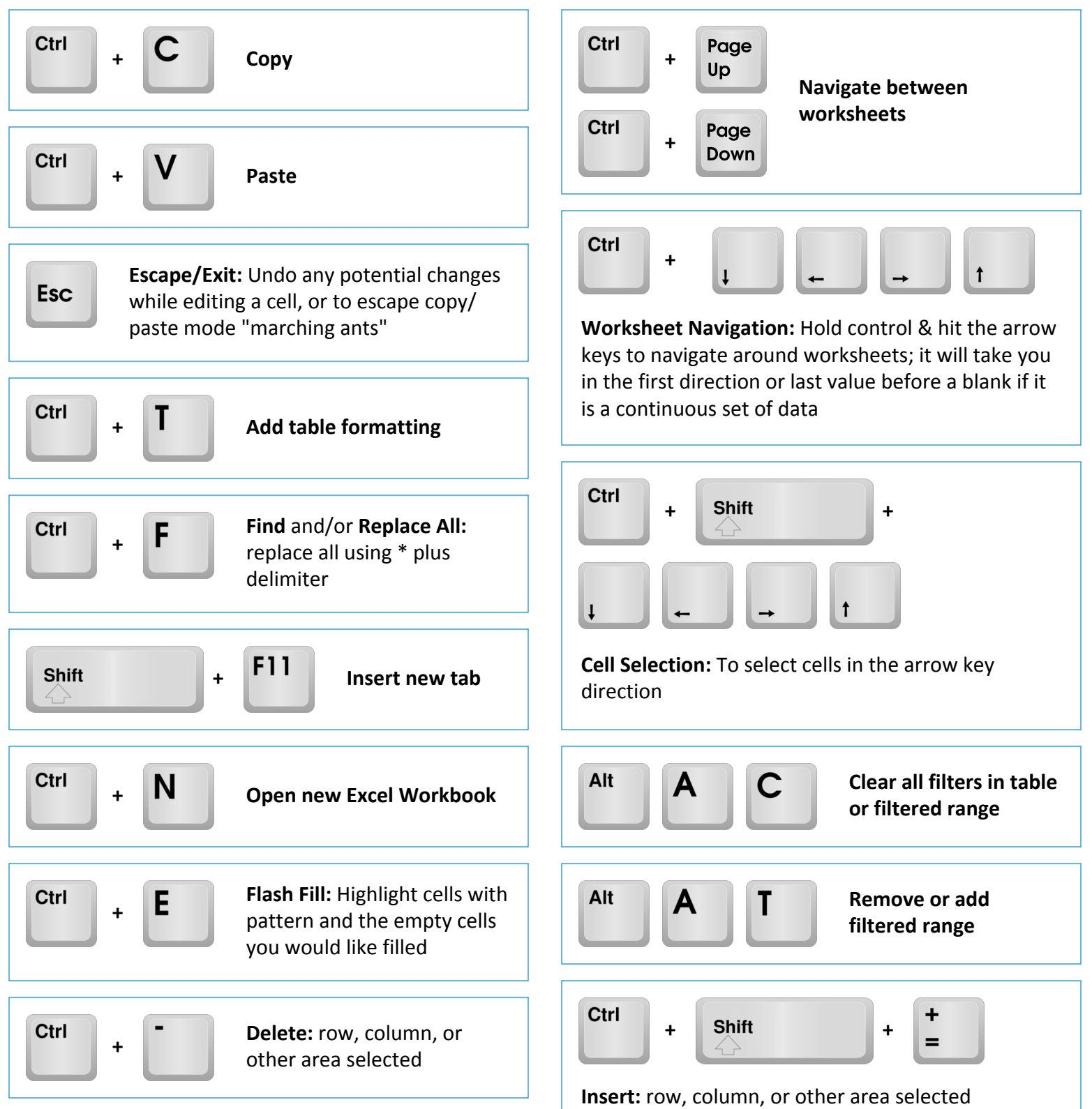

*Jennifer McAlister, Director of Operations Jen@KairosServicesInc.com Main 972-369-0015 Direct 972-369-0104 Mobile 940-390-7069*

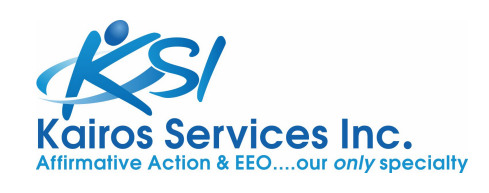

*Will Waymel, Director of Audit Services Will@KairosServicesInc.com Main 972-369-0015 Direct 972-529-9495 Mobile 214-548-2558*

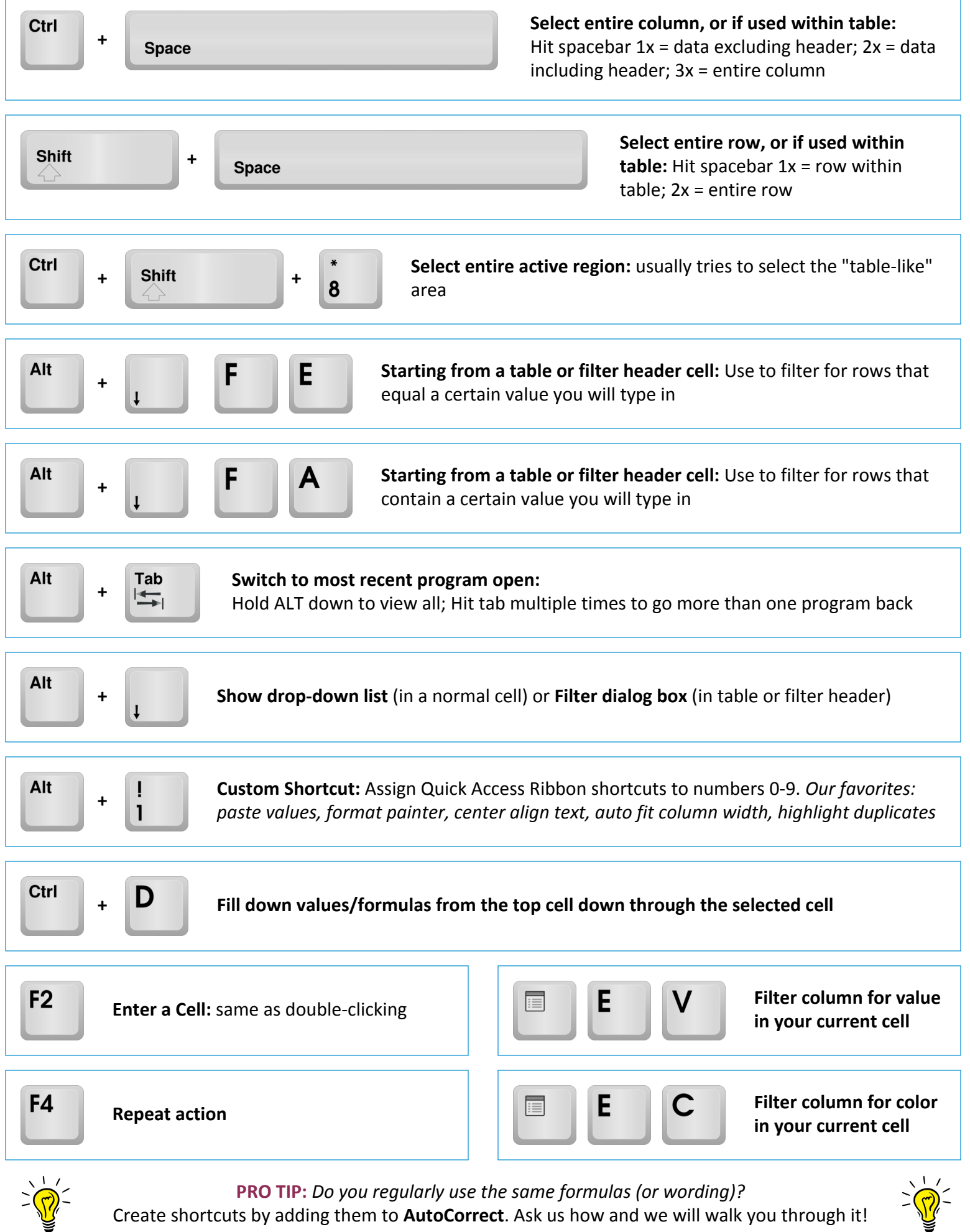

Create shortcuts by adding them to **AutoCorrect**. Ask us how and we will walk you through it!

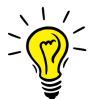